#### An official website of the United States government.

Close

We've made some changes to **EPA**, gov. If the information you are looking for is not here, you may be able to find it on the EPA Web Archive or the January 19, 2017 Web [Snapshot.](https://archive.epa.gov/)

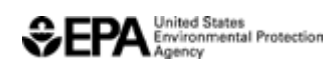

## **Air Quality Dispersion Modeling - Preferred and Recommended Models**

These refined dispersion models are listed in  $\Delta$ ppendix W  $(PDF)$  (45 pp, 803 K, [About](https://www.epa.gov/home/pdf-files) PDF) and are required to be used for State Implementation Plan (SIP) revisions for existing sources and for New Source Review (NSR) and Prevention of Significant Deterioration (PSD) programs. The models in this section include the following:

**[AERMOD Modeling System](#page-0-0)** - A steady-state plume model that incorporates air dispersion based on planetary boundary layer turbulence structure and scaling concepts, including treatment of both surface and elevated sources, and both simple and complex terrain.

**[CAL3QHC/CAL3QHCR](#page-5-0)** - CALINE3 based CO model with queuing and hot spot calculations and with a traffic model to calculate delays and queues that occur at signalized intersections.

**[CTDMPLUS](#page-6-0)** - A refined point source gaussian air quality model for use in all stability conditions for complex terrain.

**[OCD](#page-7-0)** - A straight line Gaussian model developed to determine the impact of offshore emissions from point, area or line sources on the air quality of coastal regions.

## <span id="page-0-0"></span>**AERMOD Modeling System**

The American Meteorological Society/Environmental Protection Agency Regulatory Model Improvement Committee (AERMIC) was formed to introduce state-of-the-art modeling concepts into the EPA's air quality models. Through AERMIC, a modeling system, AERMOD, was introduced that incorporated air dispersion based on planetary boundary layer turbulence structure and scaling concepts, including treatment of both surface and elevated sources, and both simple and complex terrain.

7/22/2020 Air Quality Dispersion Modeling - Preferred and Recommended Models | Support Center for Regulatory Atmospheric Modeling (SCRAM)…

There are two input data processors that are regulatory components of the AERMOD modeling system: [AERMET](https://www.epa.gov/scram/meteorological-processors-and-accessory-programs#aermet), a meteorological data preprocessor that incorporates air dispersion based on planetary boundary layer turbulence structure and scaling concepts, and [AERMAP](https://www.epa.gov/scram/air-quality-dispersion-modeling-related-model-support-programs#aermap), a terrain data preprocessor that incorporates complex terrain using USGS Digital Elevation Data. Other non-regulatory components of this system include: [AERSCREEN,](https://www.epa.gov/scram/air-quality-dispersion-modeling-screening-models#aerscreen) a screening version of AERMOD; [AERSURFACE,](https://www.epa.gov/scram/air-quality-dispersion-modeling-related-model-support-programs#aersurface) a surface characteristics preprocessor, and [BPIPPRIM](https://www.epa.gov/scram/air-quality-dispersion-modeling-related-model-support-programs#bpipprm), a multi-building dimensions program incorporating the GEP technical procedures for PRIME applications.

At this time, AERMOD does not calculate design values for the lead NAAQS

(rolling 3-month averages). A post-processing tool,  $LEADPOST$  ( $ZIP$ ) (65 M), is available to calculate design values from monthly AERMOD output. This tool calculates and outputs the rolling cumulative (all sources) 3-month average concentration at each modeled receptor with source group contributions and the maximum cumulative (all sources) rolling 3-month average concentration by receptor.

Below is the model code and documentation for AERMOD Version 19191. The model code and supporting documents are not static but evolve to accommodate the best available science. Please check this website often for updates to model code and associated documents. As of December 9, 2006, AERMOD is fully promulgated as a replacement to ISC3, in accordance with [Appendix W \(PDF\)](https://www3.epa.gov/ttn/scram/guidance/guide/appw_17.pdf).

#### **AERMOD Modeling System Code and Documentation**

#### **AERMOD Implementation Guide**

[AERMOD Implementation Guide \(PDF\)](https://www3.epa.gov/ttn/scram/models/aermod/aermod_implementation_guide.pdf) (39 pp, 335 K, 2019) -Provides information on the recommended use of AERMOD for particular applications and is an evolving document.

#### **AERMOD Modeling System Development**

[Modeling System Development Website and White Papers](https://www.epa.gov/scram/aermod-modeling-system-development)

#### **Model Code**

Executable  $(v19191)(ZIP)$   $(1.4 M, 2019)$  - 64-bit Operating Systems Executable  $(v19191)(ZIP)$   $(1.2 M, 2019)$  - 32-bit Operating Systems [Source Code \(v19191\) \(ZIP\)](https://www3.epa.gov/ttn/scram/models/aermod/aermod_source.zip) (535 K, 2019)

#### **Model Documentation**

[AERMOD Quick Reference Guide \(PDF\)](https://www3.epa.gov/ttn/scram/models/aermod/aermod_quick-reference-guide.pdf) (6 pp, 55 K, 2019) [User's Guide \(PDF\)](https://www3.epa.gov/ttn/scram/models/aermod/aermod_userguide.pdf) (321 pp, 1.6 M, 2019) [Model Change Bulletin #14 - Version Date 19191 \(PDF\)](https://www3.epa.gov/ttn/scram/models/aermod/aermod_mcb14_v19191.pdf) (5 pp, 178 K, 2019) [Model Change Bulletin #13 - Version Date 18081 \(PDF\)](https://www3.epa.gov/ttn/scram/models/aermod/aermod_mcb13_v18081.pdf) (4 pp, 127 K, 2018) [Model Change Bulletin #12 - Version Date 16216 \(PDF\)](https://www3.epa.gov/ttn/scram/models/aermod/aermod_mcb12_v16216.pdf) (2 pp, 167 K, 2016) [Model Change Bulletin #11 - Version Date 15181 \(PDF\)](https://www3.epa.gov/ttn/scram/models/aermod/AERMOD_MCB11_v15181.pdf) (3 pp, 43 K, 2015) [Model Change Bulletin #10 - Version Date 14134 \(PDF\)](https://www3.epa.gov/ttn/scram/models/aermod/AERMOD_MCB10_table.pdf) (6 pp, 37 K, 2014) [Model Change Bulletin #9 - Version Date 13350 \(TXT\)](https://www3.epa.gov/ttn/scram/models/aermod/aermod_mcb9.txt)  $(9 K, 2013)$ [Model Change Bulletin #8 - Version Date 12345 \(TXT\)](https://www3.epa.gov/ttn/scram/models/aermod/aermod_mcb8.txt)  $(9 K, 2012)$ [Model Change Bulletin #7 - Version Date 12060 \(TXT\)](https://www3.epa.gov/ttn/scram/models/aermod/aermod_mcb7.txt)  $(6 K, 2012)$ [Model Change Bulletin #6 - Version Date 11353 \(TXT\)](https://www3.epa.gov/ttn/scram/models/aermod/aermod_mcb6.txt)  $(3 K, 2011)$ [Model Change Bulletin #5 - Version Date 11103 \(TXT\)](https://www3.epa.gov/ttn/scram/models/aermod/aermod_mcb5.txt)  $(3 K, 2011)$ Model Change Bulletin #4 - Version Date  $11059$  (TXT) (13 K, 2011) [Model Change Bulletin #3 - Version Date 09292 TXT\)](https://www3.epa.gov/ttn/scram/models/aermod/aermod_mcb3.txt) (3 K, 2009) [Model Change Bulletin #2 - Version Date 07026 \(TXT\)](https://www3.epa.gov/ttn/scram/7thconf/aermod/aermod_mcb2.txt)  $(4 K, 2007)$ [Model Change Bulletin #1 - Version Date 06341 \(TXT\)](https://www3.epa.gov/ttn/scram/7thconf/aermod/aermod_mcb1.txt)  $(10 \text{ K}, 2006)$ [Model Formulation and Evaluation Document](https://www3.epa.gov/ttn/scram/models/aermod/aermod_mfed.pdf) (PDF) (177 pp, 3.8 M, 2019) **Test Cases** [AERMET-AERMOD Test Comparisons \(XLSX\)](https://www3.epa.gov/ttn/scram/models/aermod/AERMET_AERMOD_Test_Comparisons_v19191.xlsx) (984 K, 2019) [AERMOD Test Cases \(ZIP\)](https://www3.epa.gov/ttn/scram/models/aermod/aermod_test_cases_19191.zip) (290.8 M, 2019) **Installation Guide (Sample Run)**

Read Me  $(TXT)$   $(1 K, 2014)$  - please read this file first [Sample Run Instructions \(PDF\)](https://www3.epa.gov/ttn/scram/models/aermod/AERMOD_Sample_Run.pdf) (11 pp, 464 K) - detailed installation and execution instructions Sample Run  $(ZIP)$   $(1.2 M)$  - sample test case

[AERPLOT Sample Run Instructions \(PDF\)](https://www3.epa.gov/ttn/scram/models/relat/aerplot/Sample_AERPLOT_Run.pdf) (4 pp, 190 K) - detailed installation and execution instructions

[AERPLOT Sample Run \(ZIP\)](https://www3.epa.gov/ttn/scram/models/relat/aerplot/Sample_AERPLOT_Run.zip) (4.3 M) - sample test for AERPLOT

**Model Supporting Documents**

[Model Evaluation Paper \(PDF\)](https://www3.epa.gov/ttn/scram/7thconf/aermod/aermod_mep.pdf) (41 pp, 1 M, 2005) [Bulk Richardson Number Evaluation Report](https://www3.epa.gov/ttn/scram/7thconf/aermod/bulkri_eval.pdf) (PDF) (34 pp, 329 K, 2004) [Comparison of Regulatory Design Concentrations: AERMOD vs ISCST3,](https://www3.epa.gov/ttn/scram/7thconf/aermod/compar.pdf) CTDMPLUS, ISC-PRIME (PDF) (89 pp, 31 K, 2003) [Development and Evaluation of the PRIME Plume Rise and Building](https://www3.epa.gov/ttn/scram/7thconf/iscprime/tekpapr1.pdf) Downwash Model (PDF) (5 pp, 31 K, 1998) [Project PRIME: Evaluation of Building Downwash Models Using Field and](https://www3.epa.gov/ttn/scram/7thconf/iscprime/tekpapr2.pdf) Wind Tunnel Data (PDF) (44 pp, 18 K, 1998) [Development and Evaluation of the PRIME Plume Rise and Building](https://www3.epa.gov/ttn/scram/7thconf/iscprime/primpldn.pdf) Downwash Model (PDF) (34 pp, 588 K, 1999) [Evaluation of Bias in AERMOD-PVMRM](https://www3.epa.gov/ttn/scram/7thconf/aermod/pvmrm_bias_eval.pdf) (PDF) (33 pp, 236 K, 2005) [PVMRM and OLM Sensitivity Analysis \(PDF\)](https://www3.epa.gov/ttn/scram/7thconf/aermod/pvmrm_sens.pdf) (67 pp, 522 K, 2004) [Ambient Ratio Method Version 2 \(ARM2\) Development and Evaluation](https://www3.epa.gov/ttn/scram/models/aermod/ARM2_Development_and_Evaluation_Report-September_20_2013.pdf) Report (PDF) (67 pp, 2 M, 2004) [Guidance on R-LINE Additions to AERMOD for Refined Transportation](https://www.epa.gov/state-and-local-transportation/project-level-conformity-and-hot-spot-analyses#Guidance-19191) Project Analyses **[AERMOD Deposition Science Document](https://www3.epa.gov/ttn/scram/7thconf/aermod/aer_scid.pdf)** (PDF) (95 pp, 196 K, 2013) [AERMOD Deposition Parameterizations Document \(ZIP\)](https://www3.epa.gov/ttn/scram/7thconf/aermod/driscdep.zip) (338 K) [Draft Peer Review Document \(ZIP\)](https://www3.epa.gov/ttn/scram/7thconf/aermod/driscpr.zip) (797 K) - For the AERMOD Deposition Parameterizations Document (above) [Technical Support Document \(TSD\) for AERMOD/BLP Development and](https://www3.epa.gov/ttn/scram/appendix_w/2016/AERMOD_BLP_TSD.pdf) Testing (43 pp, 1.0 M, 2016) [Technical support document \(TSD\) for NO2-related AERMOD](https://www3.epa.gov/ttn/scram/appendix_w/2016/AERMOD_NO2_Changes_TSD.pdf) modifications (32 pp, 1.6 M, 2016)

#### **Model Evaluation Databases**

[README \(TXT\)](https://www3.epa.gov/ttn/scram/7thconf/aermod/evalreadme.txt)  $(1 K)$  - Document that explains the databases below that contain input and output data for the model evaluation

AGA  $(ZIP)$   $(2 M)$  - Input/output data for AGA: Flat, Rural, Downwash, Independent

[Alaska \(ZIP\)](https://www3.epa.gov/ttn/scram/7thconf/aermod/alaska.zip)  $(661 K)$  - Input/output data for Alaska: Flat, Rural Downwash, Developmental

Baldwin  $(ZIP)$   $(4.5 M)$  - Input/output data for Bladwin: Flat, Rural, Nondownwash, Independent

<u>[Bowline \(ZIP\)](https://www3.epa.gov/ttn/scram/7thconf/aermod/bowline.zip)</u>  $(2 M)$  - Input/output data for Bowline: Flat, Rural, Downwash, Developmental/Independent

[Clifty Creek \(ZIP\)](https://www3.epa.gov/ttn/scram/7thconf/aermod/clifty.zip)  $(3.5 M)$  - Input/output data for Clifty Creek: Flat, Rural , Non-downwash, Independent

 $\overline{\text{DAEC (ZIP)} } (1 \text{ M})$  $\overline{\text{DAEC (ZIP)} } (1 \text{ M})$  $\overline{\text{DAEC (ZIP)} } (1 \text{ M})$  - Input/output data for DAEC: Flat, Rural, Downwash, Developmental

<u>[EOCR \(ZIP\)](https://www3.epa.gov/ttn/scram/7thconf/aermod/eocr.zip)</u>  $(4 M)$  - Input/output data for EOCR: Flat, Rural, Downwash, Independent

[Indianapolis \(ZIP\)](https://www3.epa.gov/ttn/scram/7thconf/aermod/indiana.zip)  $(1 M)$  - Input/output data for Indianapolis: Flat, Urban, Non-downwash, Developmental

[Kincaid SF6 \(ZIP\)](https://www3.epa.gov/ttn/scram/7thconf/aermod/kinsf6.zip)  $(3 M)$  - Input/output data for Kincaid SF6: Flat, Rural, Non-downwash, Developmental

[Kincaid SO2 \(ZIP\)](https://www3.epa.gov/ttn/scram/7thconf/aermod/kinso2.zip)  $(5 M)$  - Input/output data for Kincaid SO2: Flat, Rural, Non-downwash, Developmental

<u>[Lee Wind Tunnel \(ZIP\)](https://www3.epa.gov/ttn/scram/7thconf/aermod/lee.zip)</u>  $(13 M)$  - Input/output data for Lee Wind Tunnel: Flat, Rural, Downwash, Independent

Lovett  $(ZIP (9 M)$  - Input/output data for Lovett: Terrain, Rural, Nondownwash, Developmental

[Martin's Creek \(ZIP\)](https://www3.epa.gov/ttn/scram/7thconf/aermod/martin.zip)  $(11.5 M)$  - Input/output data for Martin's Creek: Terrain, Rural, Non-downwash, Independent

[Millstone \(ZIP\)](https://www3.epa.gov/ttn/scram/7thconf/aermod/millston.zip)  $(660 \text{ K})$  - Input/output data for Millstone: Flat, Rural, Downwash, Developmental

[Prairie Grass \(ZIP\)](https://www3.epa.gov/ttn/scram/7thconf/aermod/pgrass.zip)  $(342 \text{ K})$  - Input/output data for Prairie Grass: Flat, Rural, Non-downwash, Developmental

 $Tracy$  (ZIP)  $(2.5 M)$  - Input/output data for Tracy: Terrain, Rural, Nondownwash, Independent

 $\underline{\text{Westvaco (ZIP)} } (10 \text{ M})$  $\underline{\text{Westvaco (ZIP)} } (10 \text{ M})$  $\underline{\text{Westvaco (ZIP)} } (10 \text{ M})$  - Input/output data for Westvaco: Terrain, Rural, Non-downwash, Independent

## <span id="page-5-0"></span>**CAL3QHC/CAL3QHCR**

7/22/2020 Air Quality Dispersion Modeling - Preferred and Recommended Models | Support Center for Regulatory Atmospheric Modeling (SCRAM)…

CAL3QHC is a CALINE3 based CO model with queuing and hot spot calculations and with a traffic model to calculate delays and queues that occur at signalized intersections; CAL3QHCR\* is a more refined version based on CAL3QHC that requires local meteorological data.

\* Please note, the grace period for the use of CAL3QHCR in PM hot-spot analyses has ended. All new PM hot-spot analyses begun after January 20, 2020 must use **[AERMOD](#page-0-0)**. For more information, refer to EPA's refer to [EPA's Revisions to the Guideline on Air Quality Models final rule](https://gcc01.safelinks.protection.outlook.com/?url=https%3A%2F%2Fwww.govinfo.gov%2Fcontent%2Fpkg%2FFR-2017-01-17%2Fpdf%2F2016-31747.pdf&data=02%7C01%7CBridgers.George%40epa.gov%7C220a71f49de543c7460908d7ed152ff0%7C88b378b367484867acf976aacbeca6a7%7C0%7C0%7C637238547558920466&sdata=t5S1M%2B%2FbOhv1yQuPkUBpcvZKjuZiiR1YTZlC%2BpGnhig%3D&reserved=0) (PDF) (54pp, 743 K, published January 17, 2017).

### **CAL3QHC/CAL3QHCR Model Code and Documentation**

**Model Code**

CAL3QHC Executable  $(ZIP)$   $(235 K)$ CAL3QHCR Executable  $(ZIP)$  (917 K)

**Model Documentation**

CAL3QHC [User's Guide \(PDF\)](https://www3.epa.gov/ttn/scram/userg/regmod/cal3qhcug.pdf) (98 pp, 2.4 M, 1995) Latest CAL3QHC [Model Change Bulletin \(TXT\)](https://www3.epa.gov/ttn/scram/mcbs/cal3qhz6.txt) (5 K, 2004)

CAL3QHCR [User's Guide \(PDF\)](https://www3.epa.gov/ttn/scram/userg/regmod/cal3qhcrug.pdf) (96 pp, 209 K, 1995) Latest CAL3QHCR Model Change Bulletin  $(TXT)$   $(3 K, 2013)$ 

# <span id="page-6-0"></span>**CTDMPLUS**

Complex Terrain Dispersion Model Plus Algorithms for Unstable Situations (CTDMPLUS) is a refined point source gaussian air quality model for use in all stability conditions for complex terrain. The model contains, in its entirety, the technology of CTDM for stable and neutral conditions. [CTSCREEN](https://www3.epa.gov/ttn/scram/dispersion_screening.htm#ctscreen) is the screening version of CTDMPLUS.

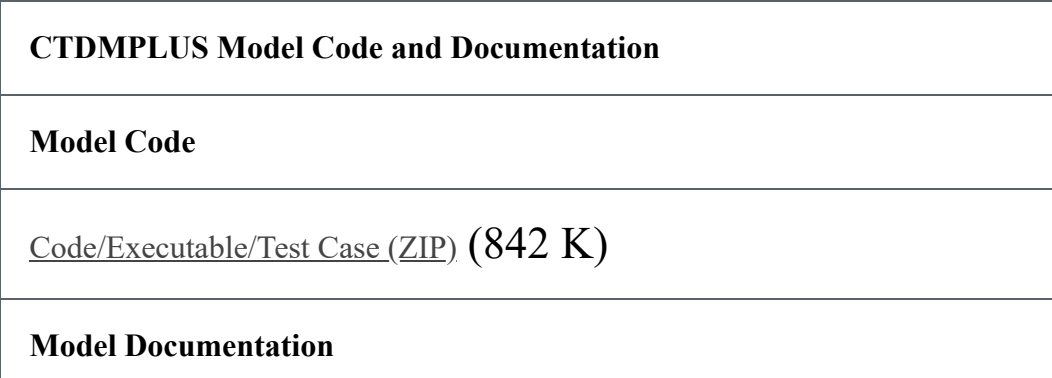

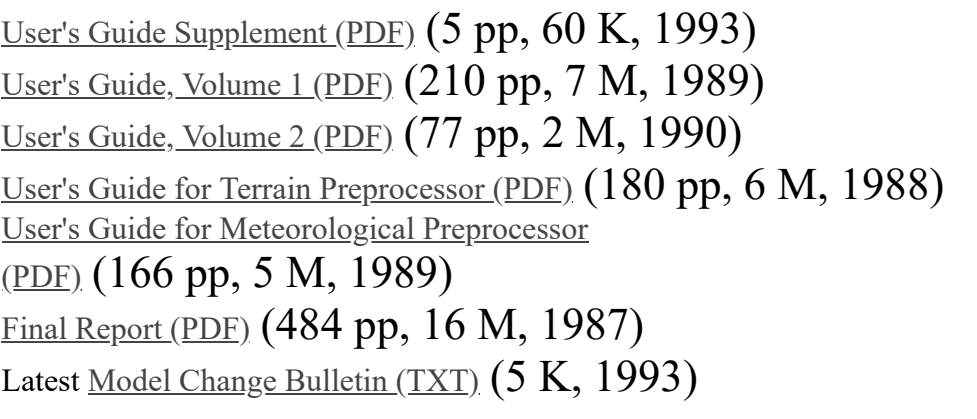

# <span id="page-7-0"></span>**OCD**

Offshore and Coastal Dispersion Model Version 5 (OCD) is a straight line Gaussian model developed to determine the impact of offshore emissions from point, area or line sources on the air quality of coastal regions. OCD incorporates overwater plume transport and dispersion as well as changes that occur as the plume crosses the shoreline. Hourly meteorological data are needed from both offshore and onshore locations.

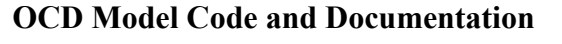

**Model Code**

[Code/Executable \(ZIP\)](https://www3.epa.gov/ttn/scram/models/othreg/ocd5.zip) (9 M)

#### **Model Documentation**

[User's Guide \(ZIP\)](https://www3.epa.gov/ttn/scram/userg/regmod/ocd5ug.zip) (369 M)

[User's Guide Supplement \(PDF\)](https://www3.epa.gov/ttn/scram/userg/regmod/ocdugsup.pdf) (204 pp, 3 M, 1989) Latest [Model Change Bulletin \(TXT\)](https://www3.epa.gov/ttn/scram/mcbs/ocdz3.txt) (6 K, 2000)

### LAST UPDATED ON JULY 10, 2020